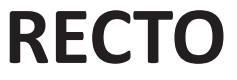

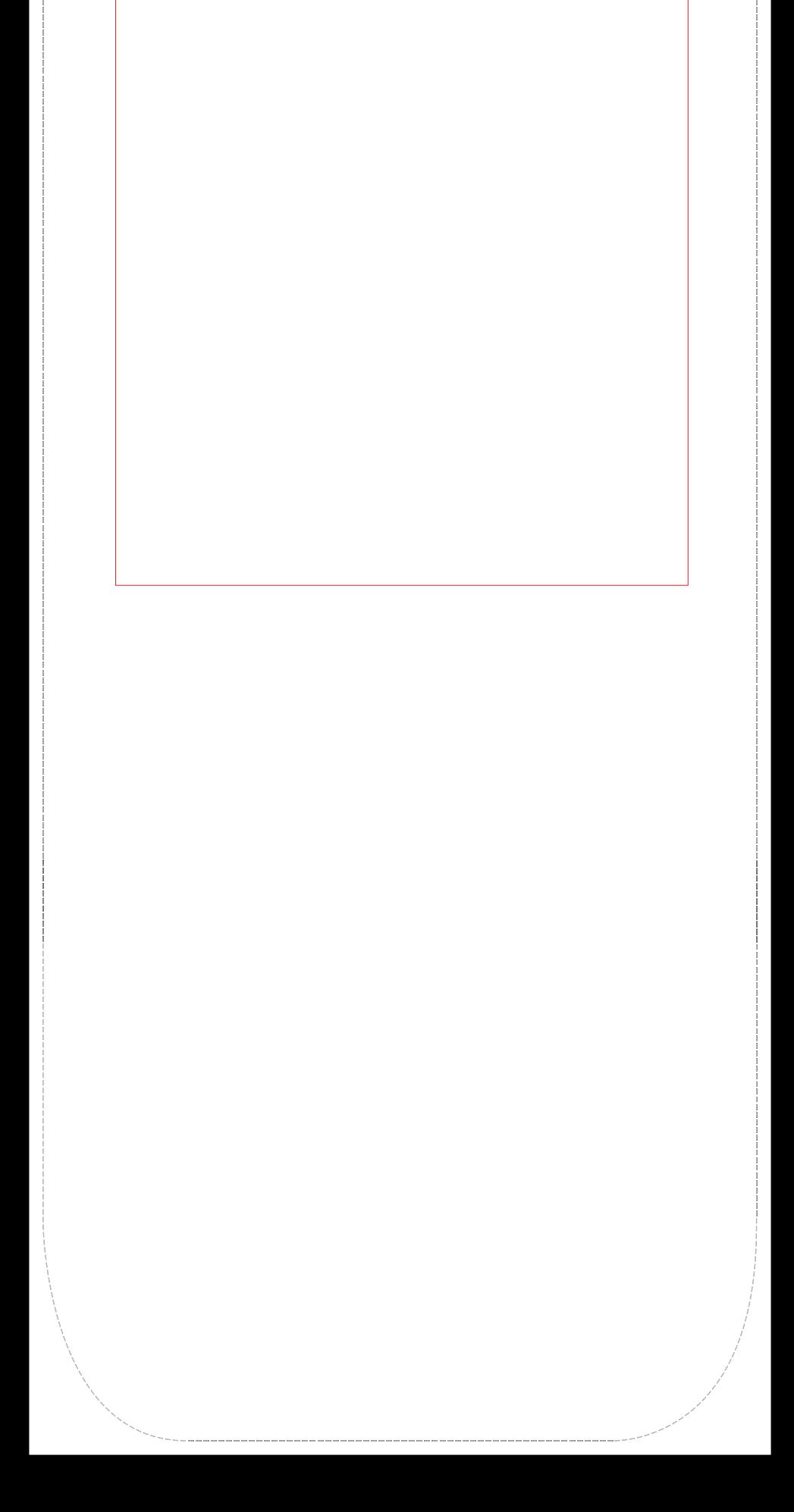

1 - Tous les éléments principaux (textes, logos...) doivent être à l'intérieur de la zone de création

\*\* Ce gabarit est prêt à l'emploi \*\*

3 - Ce gabarit a été crée au 1/4 de la taille réelle, conserver ces proportions Enregistrer la création en pdf

Bonne création!

Eviter de les placer trop proches du bord rouge. Etendre le fond de couleur/fond d'image sur tout le gabarit (zone de couture comprise)

 $\sqrt{2}$  - Ne pas faire apparaître les tracés sur votre fichier final Vectoriser les textes Applatir les calques

## **TOTEM TISSU COURBÉ SNAKE 50x180**

Zone de sécurité

**Zone de couture non visible** 

## **VERSO**

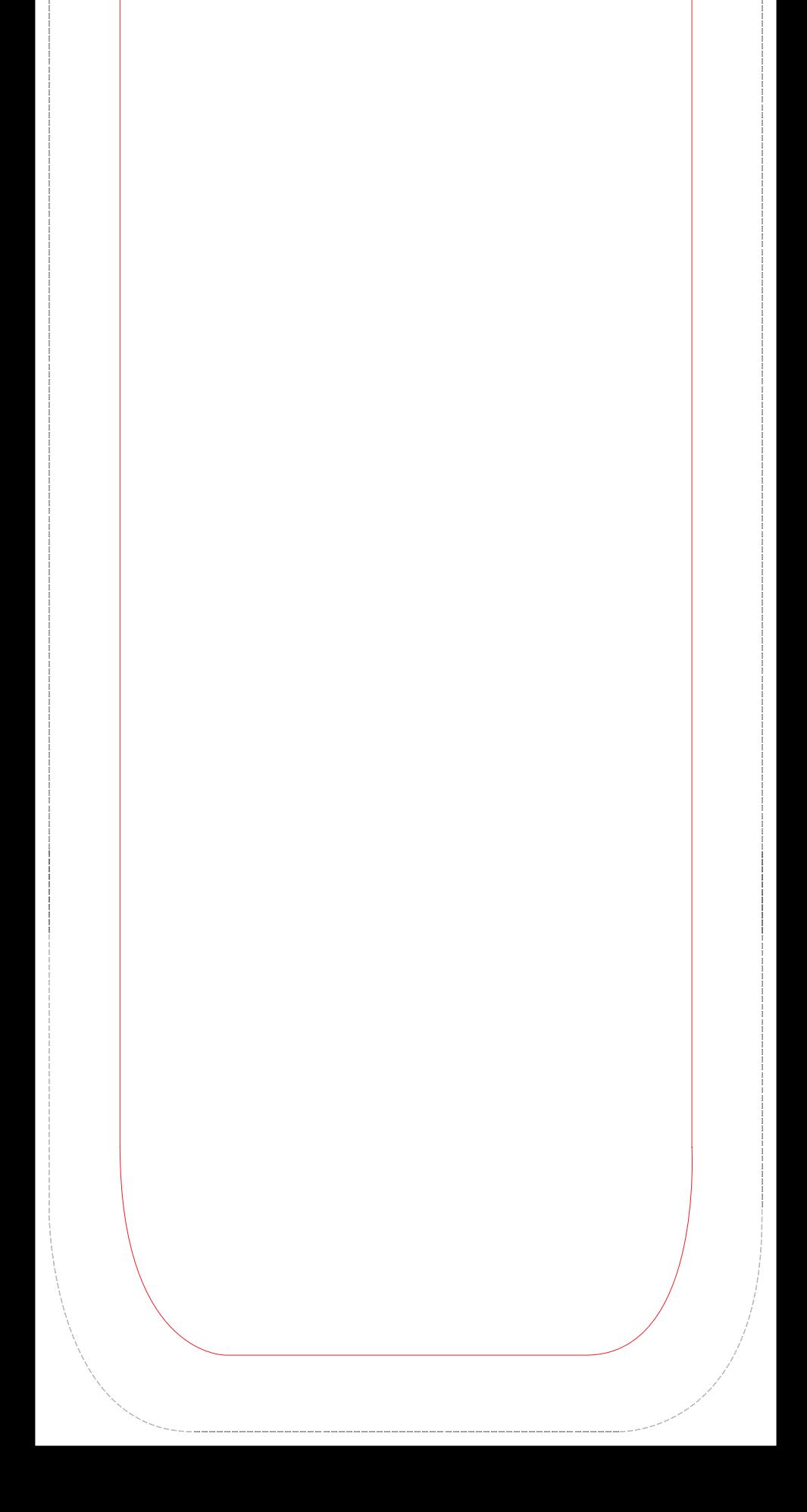

Zone de sécurité

Zone de couture non visible